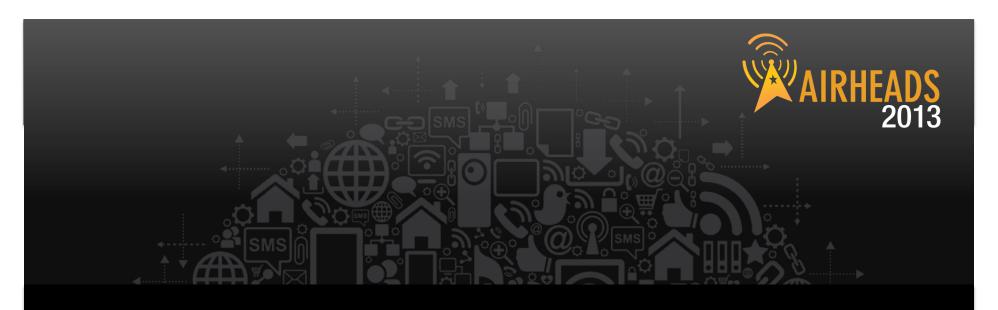

## Practical Cryptography, Certificates, and 802.1X

Jon Green Rich Langston November 2012

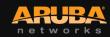

## **Today's Goals**

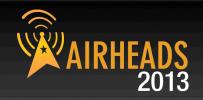

- Give a basic background in cryptography and public key infrastructure
  - What is symmetric key crypto?
  - What is asymmetric key crypto?
  - What are certificates and PKI?
- Show how to use public certs with our controller
- Show how these two come together to create 802.1x

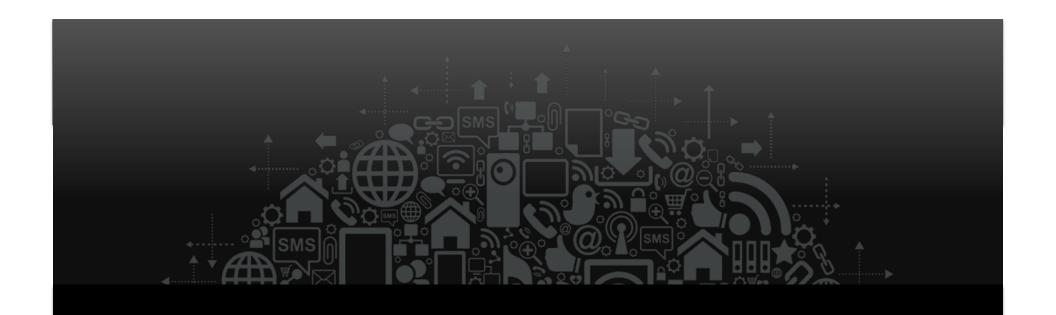

# Cryptography Primer

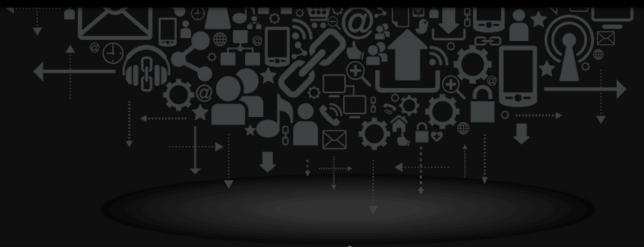

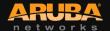

## **Terminology**

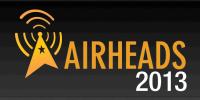

- Plain text is normal, unencrypted text
- A Cipher is an encryption technique
- Cipher Text is the unreadable output on the Cypher

#### **Meet Bob and Alice**

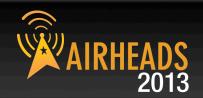

Bob and Alice are traditionally used in examples of cryptography

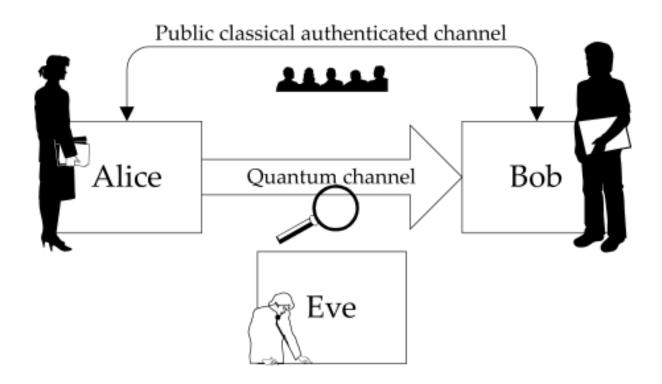

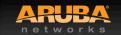

## Meet The New Bob, Alice, and Eve

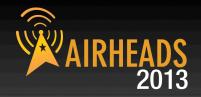

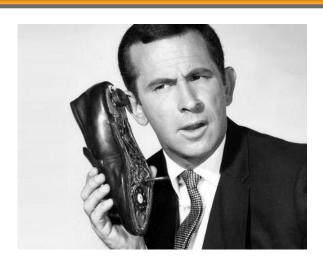

Max, aka "Bob"

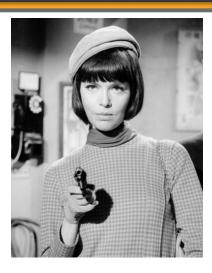

Agent 99, aka "Alice"

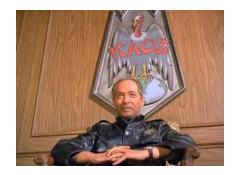

Konrad of Kaos, aka "Eve"

## Symmetric Key Cryptography

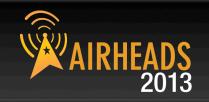

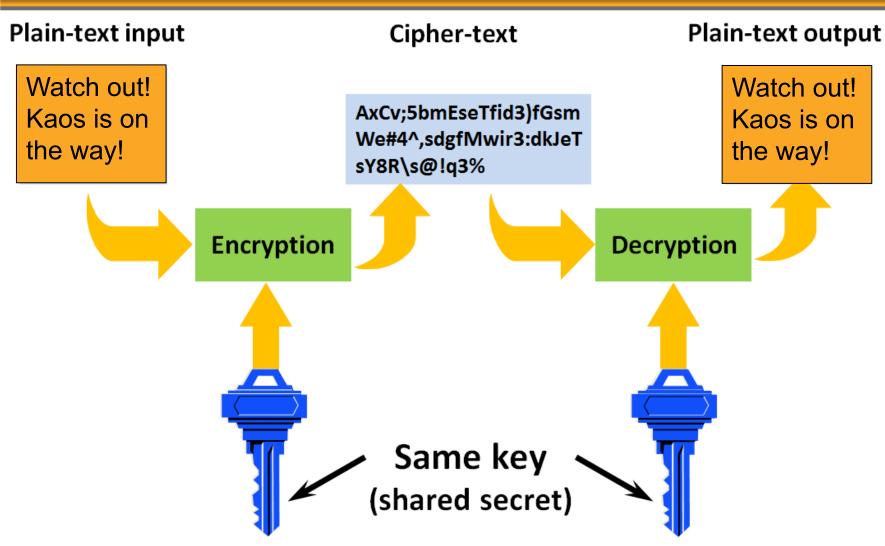

## Symmetric Key Cryptography (2)

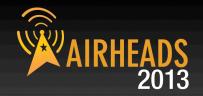

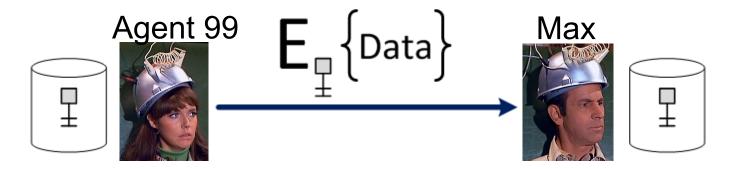

- Strength:
  - Simple and very fast (order of 1000 to 10000 faster than asymmetric mechanisms)
- Weakness:
  - Must agree the key beforehand
  - How to securely pass the key to the other party?
- Examples: AES, 3DES, DES, RC4
- AES is the current "gold standard" for security

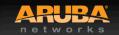

# Public Key Cryptography (Asymmetric) AIRHEADS 2013

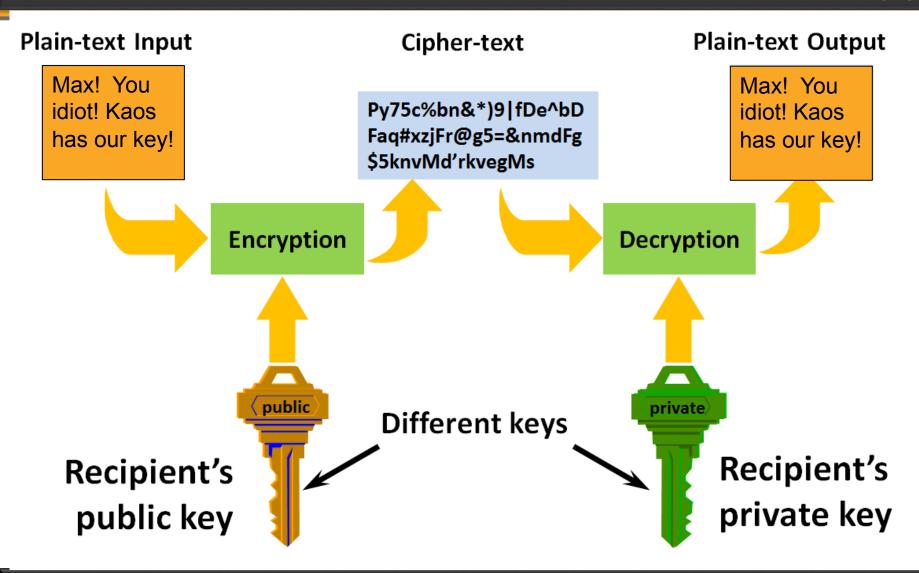

## **Public Key Cryptography (2)**

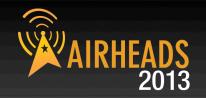

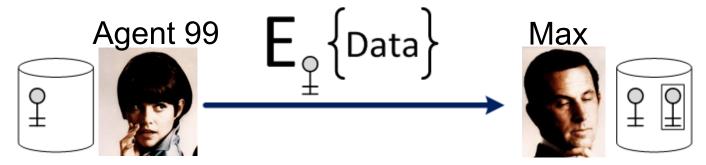

- Strength
  - Solves problem of passing the key Anyone can use the public key to encrypt a message, but only recipient can decrypt
  - Allows establishment of trust context between parties
- Weakness:
  - Slow (MUCH slower than symmetric)
  - Problem of trusting public key (what if I've never met you?)
- Examples: RSA, DSA, ECDSA

## **Hybrid Cryptography**

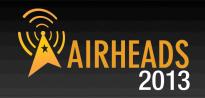

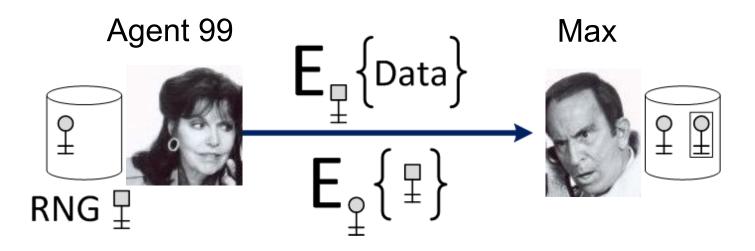

- Randomly generate "session" key
- Encrypt data with "session" key (symmetric key cryptography)
- Encrypt "session" key with recipient's public key (public key cryptography)

#### **Hash Function**

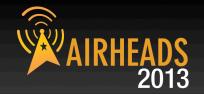

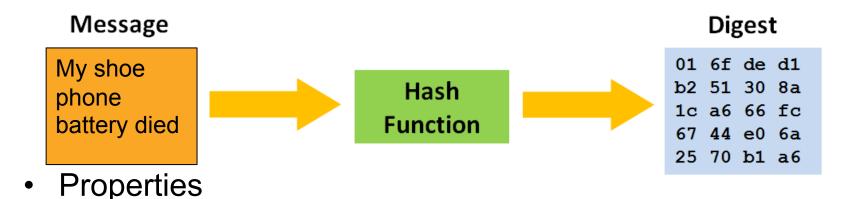

- it is easy to compute the hash value for any given message
- it is infeasible to find a message that has a given hash
- it is infeasible to find two different messages with the same hash
- it is infeasible to modify a message without changing its hash
- Ensures message integrity
- Also called message digests or fingerprints
- Examples: MD5, SHA1, SHA2 (256/384/512)

## **Digital Signature**

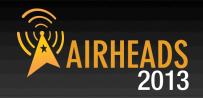

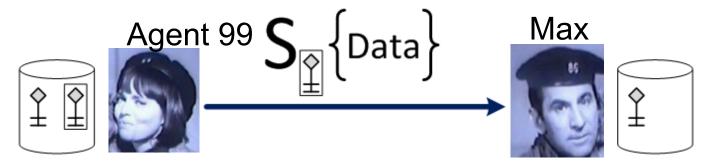

- Combines a hash with an asymmetric crypto algorithm
- The sender's private key is used in the digital signature operation
- Digital signature calculation:

$$S_{\text{Data}}$$
 == Data +  $E_{\text{Digital Signature}}$ 

## **Summary: Security Building Blocks**

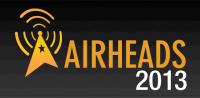

#### Encryption provides

- confidentiality, can provide authentication and integrity protection
- Checksums/hash algorithms provide
  - integrity protection, can provide authentication
- Digital signatures provide

Buy this Book!

authentication, integrity protection, and non-repudiation

For more info:

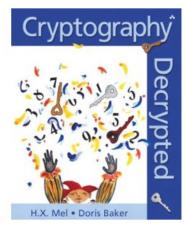

## Cryptography Decrypted [Paperback] H. X. Mel ♥ (Author), Doris M. Baker (Author) \*\*\*\* ▼ (39 customer reviews)

List Price: \$54.99

Price: \$38.36 & this item ships for FREE with Super Saver Shipping. Details

You Save: \$16.63 (30%)

Only 15 left in stock (more on the way).
Ships from and sold by Amazon.com. Gift-wrap available.

Want it delivered Wednesday, October 31? Order it in the next 21 hours and 46 minutes, ar

33 new from \$30.00 43 used from \$14.88

FREE TWO-DAY SHIPPING FOR COLLEGE STUDENTS

amazonstudent

▶ Learn more

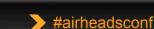

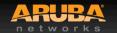

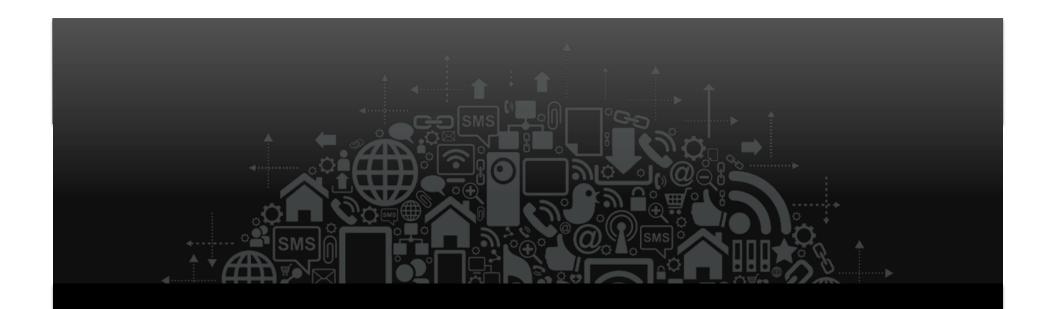

## Certificates, Trust & PKI

You have to decide who you trust before you decide what to believe

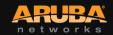

#### What is a Certificate?

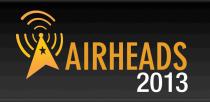

 A certificate is a digitally signed statement that binds a public key to some identifying information

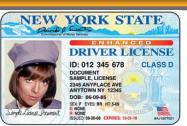

The signer of the certificate is called its <u>issuer</u>

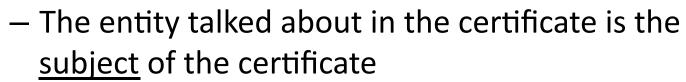

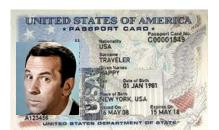

- Certificates in the real world
  - Any type of license, government-issued ID's, membership cards, ...
  - Binds an identity to certain rights, privileges, or other identifiers

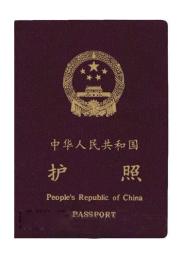

## What is a Certificate? (2)

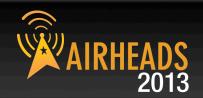

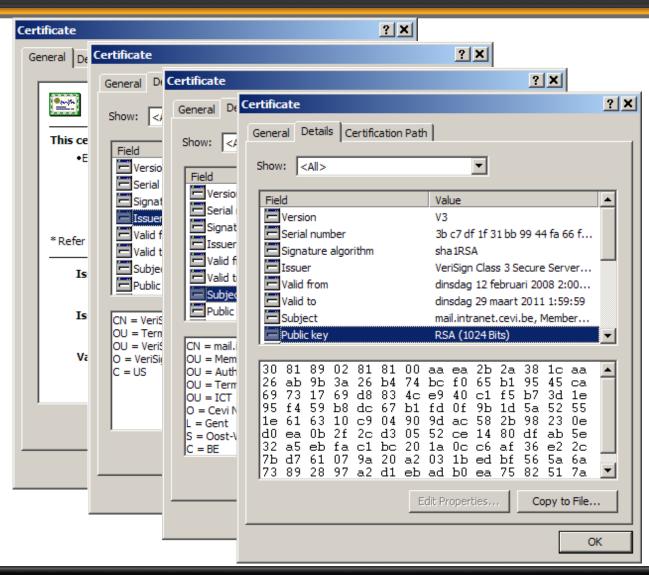

#### **Trust Model**

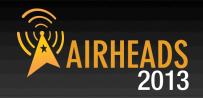

- Agent 99 will believe Max's public key belongs to Max <u>if</u> Agent 99 trusts the issuer of Max's certificate to make key-name binding statements
- How can we convince Agent 99 to trust the issuer of Max's certificate?

- Solution: Agent 99 must implicitly trust some set of public keys
  - Once she does that, those public keys can introduce other public keys to her (hierarchical model)

## **Public Key Infrastructure**

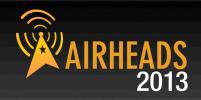

 A Certificate Authority (CA) guarantees the binding between a public key and another CA or an "End Entity" (EE)

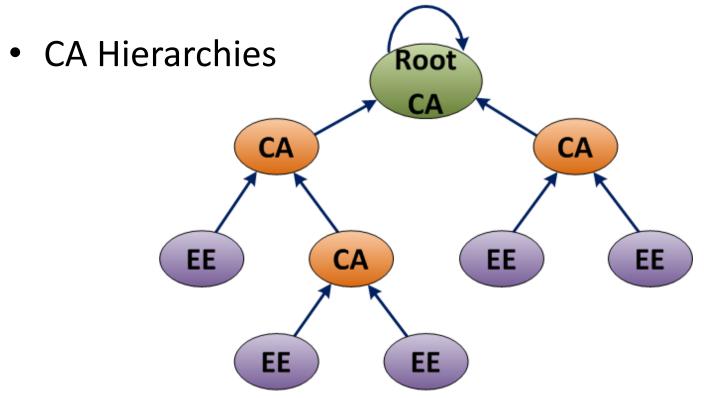

## **Certificate Authority Best Practice**

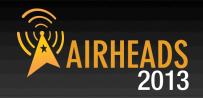

- Normally, self-signed root CAs are created, then these create subordinate CAs
- Once subordinate CAs have been created, the root is taken offline
  - If the root is compromised, the trust model is broken and the bad guys can fool you into trusting a cert that is bogus

## **Certificate Authority Best Practices**

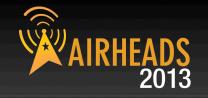

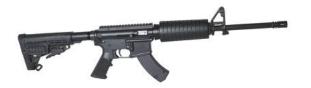

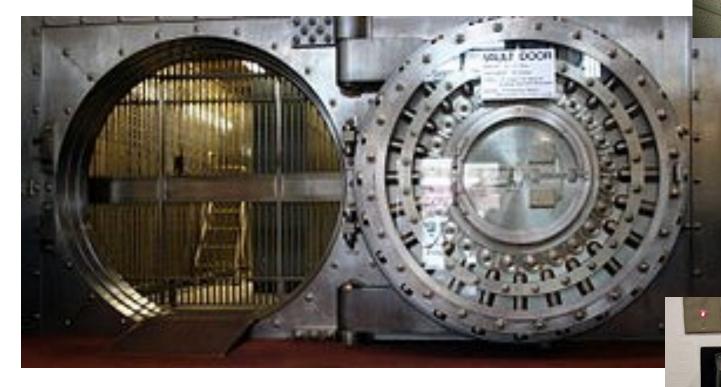

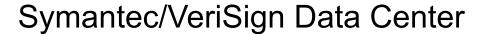

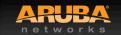

### Who do you trust?

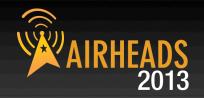

#### Windows: Start->Run->certmgr.msc

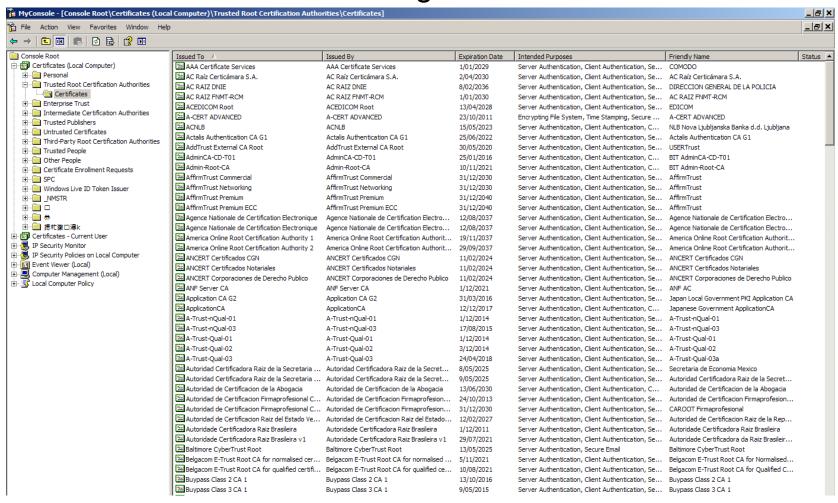

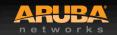

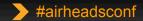

#### **Public CA versus Private CA**

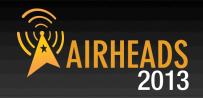

 Windows Server includes a domain-aware CA – why not just use it?

#### Disadvantages:

- PKI is complex. Might be easier to let Verisign/Thawte/etc. do it for you.
- Nobody outside your Windows domain will trust your certificates

#### Advantages:

- Less costly
- Better security possible. Low chances of someone outside organization getting a certificate from your internal PKI

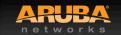

#### ClearPass as a CA

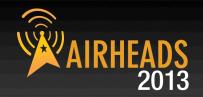

- Only intended for BYOD not a general-purpose CA
  - No Web enrollment interface
  - No manual enrollment interface
  - Limited (BYOD-focused) policy controls
- Recommendation: Use for deploying BYOD certs which have limited applicability
  - Valid for WLAN access to a limited access zone
  - Not valid for other enterprise services (email, VPN, app signon, etc.)

## Public Key Infrastructure (3)

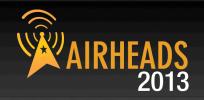

- Agent Agent 99 trusts Max's public key if there is a valid chain of certificates from Max's public key to a root CA that Agent 99 implicitly trusts
  - Web browsers also check DNS hostname == certificate Common Name (CN)

Chain Building & Validation

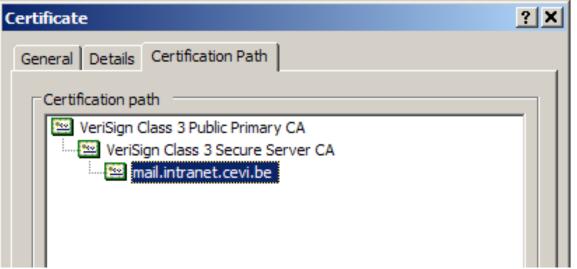

## **Certificate Validity**

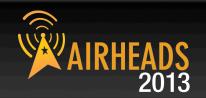

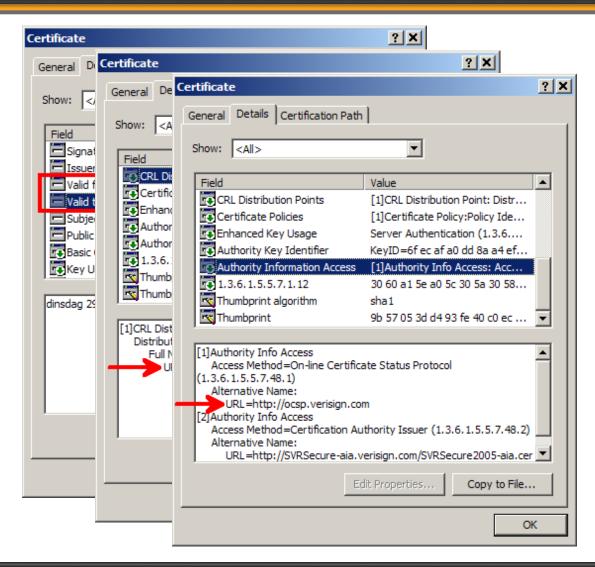

## **Good to Know: Apple TV**

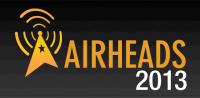

- With the latest version of Apple TV iOS, WPA2 Enterprise can be used
- However, the Apple TV does not have a clock
- So when it is rebooted, it thinks it is January, 1970, aka the "epoch"
- It will not authenticate successfully because it will not trust the network's cert is valid
- NTP must complete first to fix the time

#### **OCSP**

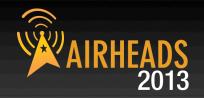

- Can be used by the client (e.g. web browser) to verify server's certificate validity
  - OCSP URL is read from server certificate's AIA field
- Can be used by the server (e.g. mobility controller) to verify client's certificate validity
  - OCSP URL is most often configured on the server to point to specific OCSP responders
- OCSP transactions use HTTP for transport protocol
- Important: Nonce Extension required for replay prevention
  - Some public CAs don't like this...

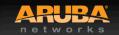

#### OCSP – Two Variants

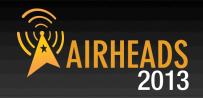

#### OCSP Direct Trust Model

- Each OCSP responder has an OCSP Responder certificate
- Each Responder cert must be installed on relying party (controller)
- ArubaOS only supports a single Responder cert problem for redundancy

#### OCSP Delegated Trust Model

- OCSP responder has an OCSP Responder cert issued by each issuing CA for which it can respond
- Relying party checks to see that OCSP response is signed by a known cert
- Requires each issuing CA cert to be installed on relying party (controller) because chaining is not supported
- Requires ArubaOS 6.1.4.1-FIPS or ArubaOS 6.3+

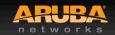

#### For More Info

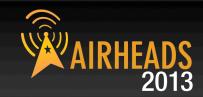

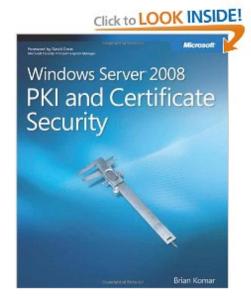

Windows Server 2008 PKI and Certificate Security (PRO-Other) [Paperback]

Brian Komar ✓ (Author)

★★★★★ ▼ (7 customer reviews)

Available from these sellers.

3 new from \$414.02

15 used from \$83.45

#### FREE TWO-DAY SHIPPING FOR COLLEGE STUDENTS

▶ Learn more

amazonstudent

Formats

Amazon Price New from Used from

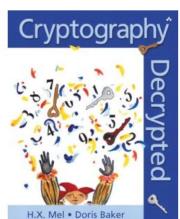

#### Cryptography Decrypted [Paperback]

H. X. Mel (Author), Doris M. Baker (Author)

★★★★ ▼ (39 customer reviews)

List Price: \$54.99

Price: \$38.36 & this item ships for FREE with Super Saver Shipping. Details

You Save: \$16.63 (30%)

Only 15 left in stock (more on the way).
Ships from and sold by Amazon.com. Gift-wrap available.

Want it delivered Wednesday, October 31? Order it in the next 21 hours and 46 minutes, an

33 new from \$30.00 43 used from \$14.88

#### FREE TWO-DAY SHIPPING FOR COLLEGE STUDENTS

▶ Learn mor

amazonstude

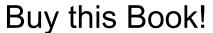

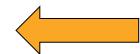

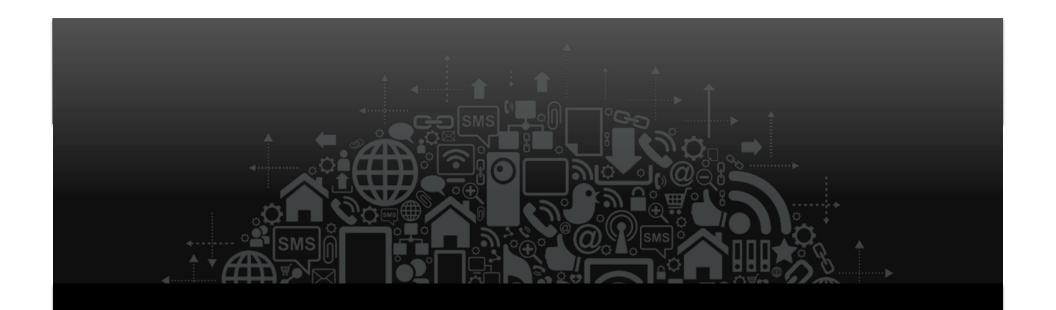

## **Aruba Certificate Operations**

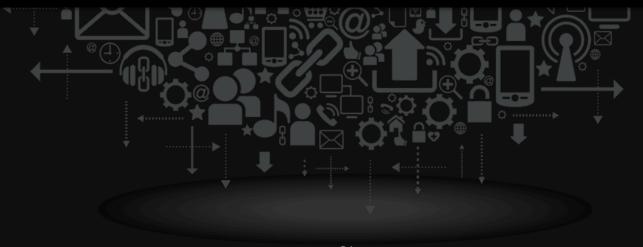

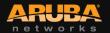

## **Relevant Certificate Types**

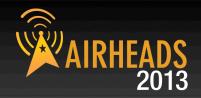

#### Server Certificate

 Used by controller to authenticate to the client (EAP-TLS, PEAP, Web)

#### CA Certificate

 Used by controller to validate client certificate (EAP-TLS only)

#### Client Certificate

 Used by client to authenticate to the network (EAP-TLS only)

#### **Certificate Formats**

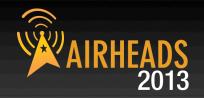

#### PEM / PKCS#7

 Contains a certificate in base64 encoding (open in a text editor)

#### DER

Contains a certificate in binary encoding

#### PFX / PKCS#12

 Contains a certificate AND private key, protected by a password

## **Using Certificate Signing Request**

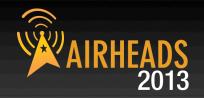

- Private key stays on controller
- CSR is sent to CA
  - How this works depends on the CA type
- CA issues certificate in PEM/CER or DER format
- Certificate is uploaded to controller
- Controller puts certificate back together with private key automatically

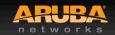

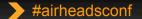

# Generating Certificate Signing Request AIRH

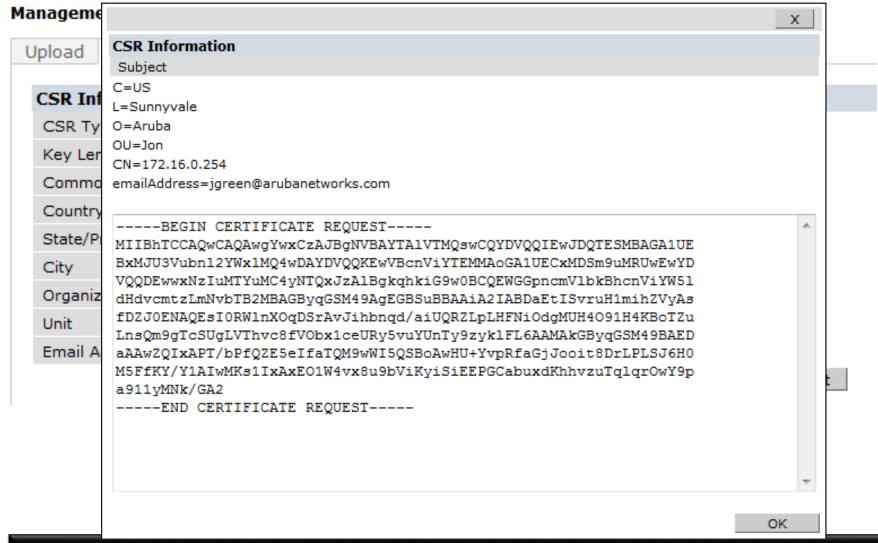

## Send CSR to your CA of choice

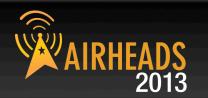

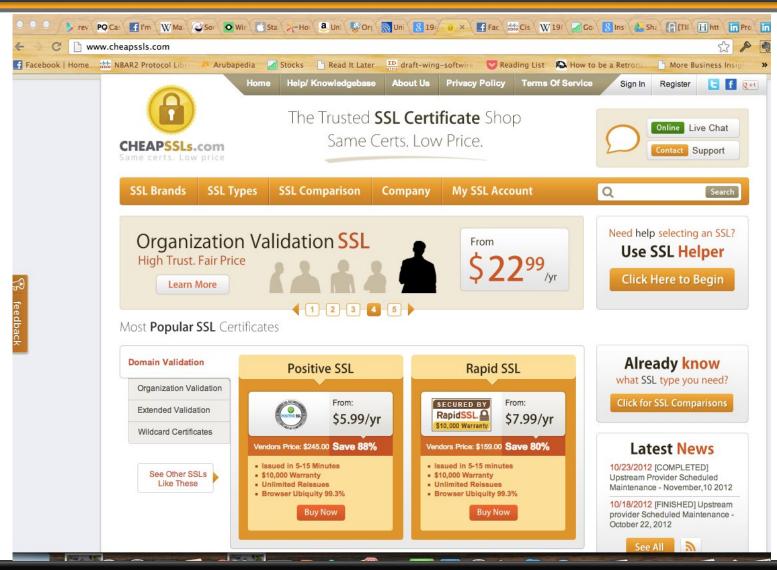

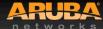

# **Uploading Certificates**

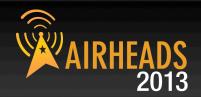

#### MANAGEMENT

General

Administration

#### > Certificates

SNMP

Logging

Clock

Guest Provisioning

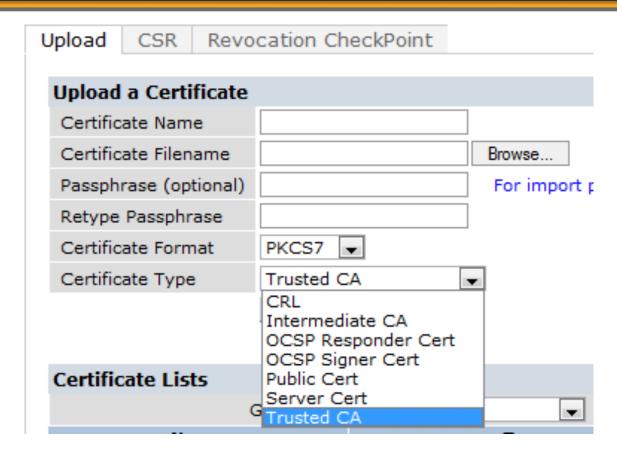

# **Uploading Certificate**

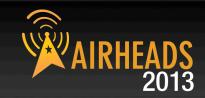

| ι                                | Jpload CSR Revoc      | cation CheckPoint          |                 |   |                    |
|----------------------------------|-----------------------|----------------------------|-----------------|---|--------------------|
| Upload a Certificate             |                       |                            |                 |   |                    |
|                                  | Certificate Name      | server-certificate         |                 |   |                    |
|                                  | Certificate Filename  | C:\Users\jgreen\Deskto Bro | owse            |   |                    |
|                                  | Passphrase (optional) | Fo                         | or impor        |   | Certificate only   |
|                                  | Retype Passphrase     |                            | <b>&lt;</b>     |   | •                  |
|                                  | Certificate Format    | PEM 🔻                      |                 |   | (PEM format)       |
|                                  | Certificate Type      | Server Cert                |                 |   |                    |
|                                  |                       | Upload Reset               |                 |   |                    |
| Upload CSR Revocation CheckPoint |                       |                            |                 |   |                    |
| Upload a Certificate             |                       |                            |                 |   |                    |
|                                  |                       | server-certificate         |                 |   |                    |
|                                  | Certificate Filename  |                            | rowse           | 4 | Certificate and    |
|                                  | Passphrase (optional) |                            | For import purp |   | private key in PFX |
|                                  | Retype Passphrase     | •••••                      | ороте ратр      |   | format             |
|                                  | Certificate Format    | PFX 🔻                      |                 |   | IOIIIat            |
|                                  | Certificate Type      | Server Cert                |                 |   |                    |
|                                  | Caraneate Type        | Upload Reset               |                 |   |                    |

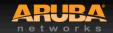

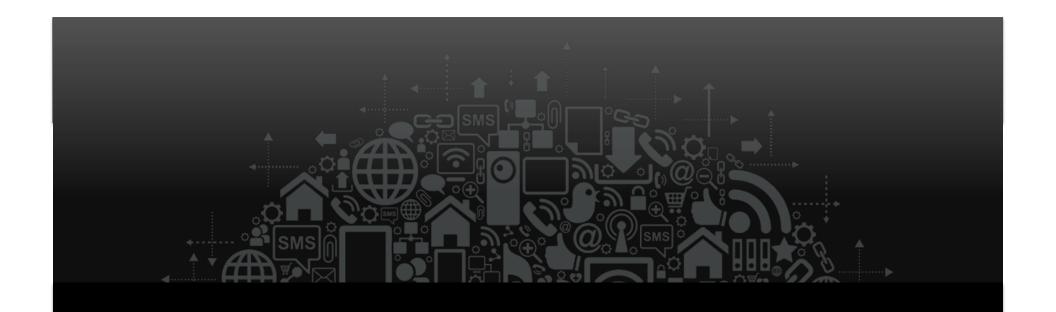

# Putting it all together: 802.1X

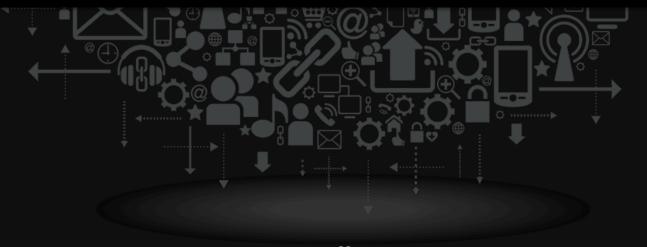

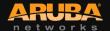

#### **Authentication with 802.1X**

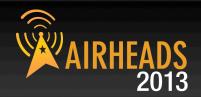

- Authenticates users before granting access to L2 media
- Makes use of EAP (Extensible Authentication Protocol)
- 802.1X authentication happens at L2 – users will be authenticated before an IP address is assigned

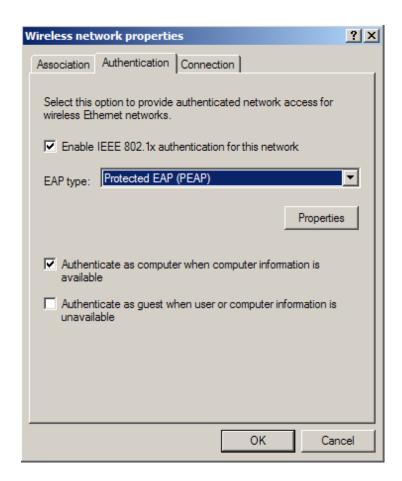

# **Sample EAP Transaction**

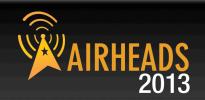

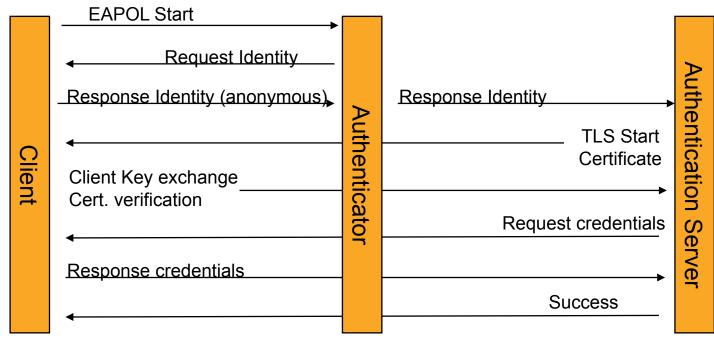

**EAPOL** 

#### **RADIUS**

## 2-stage process

- Outer tunnel establishment
- Credential exchange happens inside the encrypted tunnel

#### 802.1X Acronym Soup

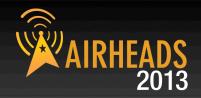

#### **PEAP (Protected EAP)**

- Uses a digital certificate on the network side
- Password or certificate on the client side

#### **EAP-TLS (EAP with Transport Level Security)**

- Uses a certificate on network side
- Uses a certificate on client side

#### **TTLS (Tunneled Transport Layer Security)**

- Uses a certificate on the network side
- Password, token, or certificate on the client side

#### **EAP-FAST**

- Cisco proprietary
- Do not use known security weaknesses

## **EAP to RADIUS Server**

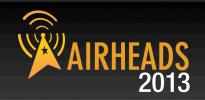

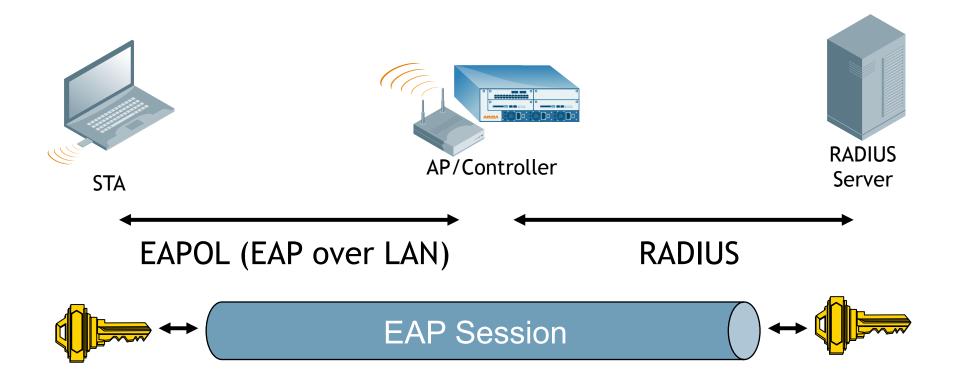

#### **Local EAP Termination**

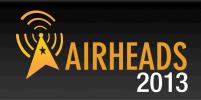

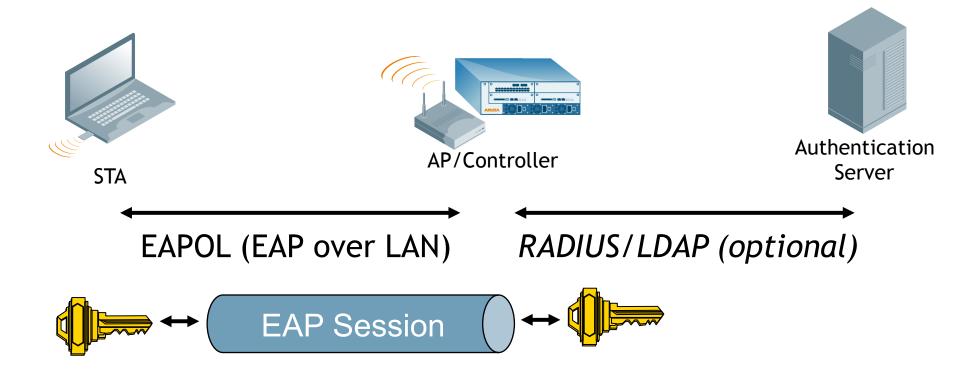

# Are You My Mommy?

A POP-UP BOOK BY CARLA DIJS

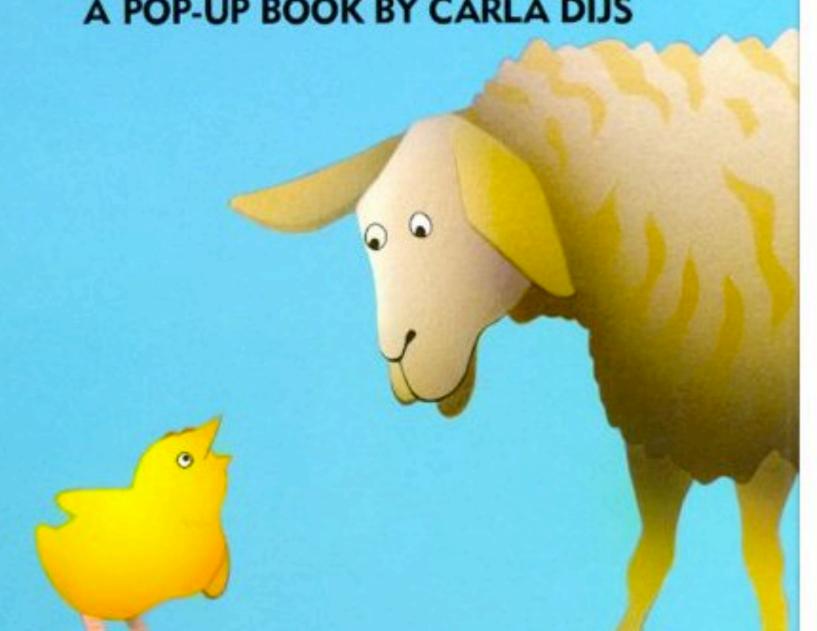

#### **Configure Supplicant Properly**

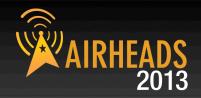

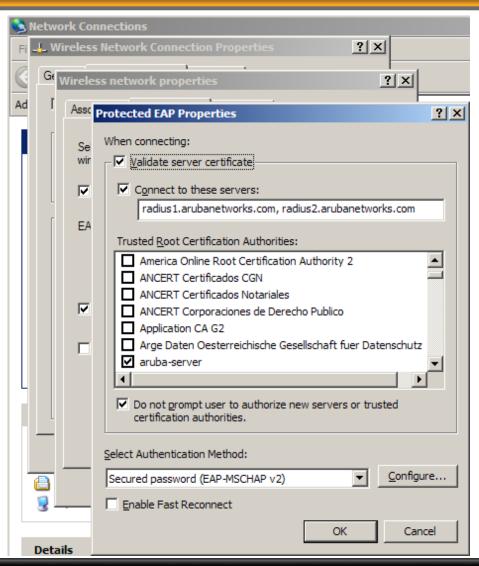

- Configure the Common Name of your RADIUS server (matches CN in server certificate)
- Configure trusted CAs

   (an in-house CA is
   better than a public CA)
- ALWAYS validate the server certificate
- Do not allow users to add new CAs or trust new servers
- Enforce with group policy

#### **Authentication Sources**

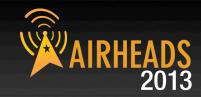

#### PEAP Termination

- Authentication against whatever AAA server has been configured (RADIUS, internal DB, LDAP)
- If LDAP is used, use GTC as the inner EAP method

#### EAP-TLS Termination

- If client certificate is valid and not revoked, client will be authenticated
- Optional: Look up certificate name in RADIUS/LDAP (configure 'aaa authentication dot1x cert-cn-lookup)

Check certificate common name against AAA server

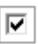

#### **Multi-Factor 802.1X Authentication?**

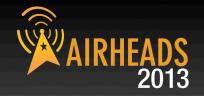

#### Sequenced authentication

- Machine credential followed by user credential
- Sequencing must be tracked by auth server (CPPM)
- Supported in Windows domain environment.... but nowhere else
- Timing / user behavior dependencies

#### Hardware tokens

- Viable option, but users don't like them...
- Use EAP-GTC, EAP-POTP
- RSA supplicant available

#### Stacked authentication

- Machine and user credential in same EAP transaction
- Theoretically possible, but not supported by any known supplicant

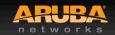

#### Isn't MSCHAPv2 broken?

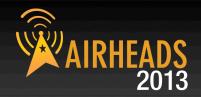

- Short answer: Yes because of things like rainbow tables, distributed cracking, fast GPUs, etc.
- This is why we use MSCHAPv2 inside a TLS tunnel for Wi-Fi
- Still using PPTP for VPN? Watch out...

#### **Future directions: EAP-PWD**

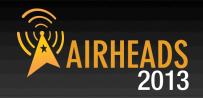

- The problem: Today's password-based auth exposes password hashes to a possibly unknown entity
- Goal of PWD: Mutual authentication using a password
- Both sides prove they possess the password without actually exposing the password or a password derivative
- Developed by Dan Harkins of Aruba Networks standardized in RFC xxx

#### **Credits**

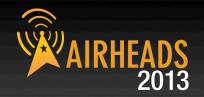

- Some slides stolen from: <u>http://cevi-users.cevi.be/Portals/ceviusers/</u> <u>images/default/Userdag-20101125-Certs.pptx</u>
- Some others stolen from: http://acs.lbl.gov/~mrt/talks/secPrimer.ppt
- Get Smart images used without permission

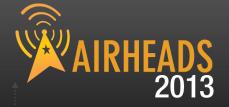

# The Airheads Challenge Use Unlock Code "CRYPTO" To get the quiz for this session

Login to play at community.arubanetworks.com

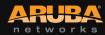

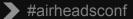

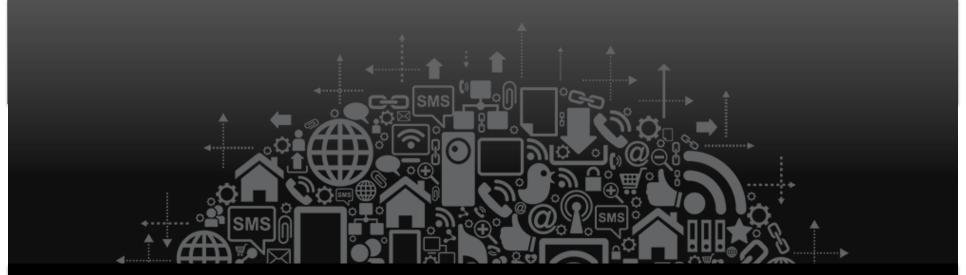

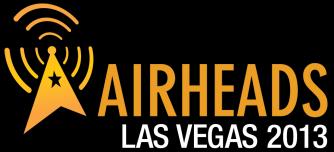

JOIN: community.arubanetworks.com

FOLLOW: @arubanetworks

**DISCUSS:** #airheadsconf

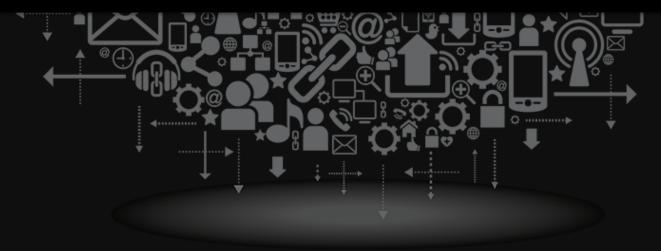

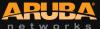